Contents lists available at [ScienceDirect](http://www.elsevier.com/locate/softx)

## SoftwareX

journal homepage: [www.elsevier.com/locate/softx](http://www.elsevier.com/locate/softx)

## Original software publication

# PESummary: The code agnostic Parameter Estimation Summary page builder

## Charlie Hoy [∗](#page-0-0) , Vivien Raymond

*Cardiff University, Cardiff CF24 3AA, UK*

### a r t i c l e i n f o

## A B S T R A C T

*Article history:* Received 10 August 2020 Received in revised form 24 June 2021 Accepted 7 July 2021

*Keywords:* Parameter Estimation Python html JavaScript Software

## Code metadata

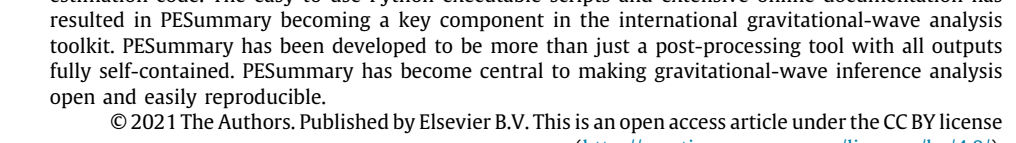

PESummary is a Python software package for processing and visualizing data from any parameter estimation code. The easy to use Python executable scripts and extensive online documentation has

[\(http://creativecommons.org/licenses/by/4.0/](http://creativecommons.org/licenses/by/4.0/)).

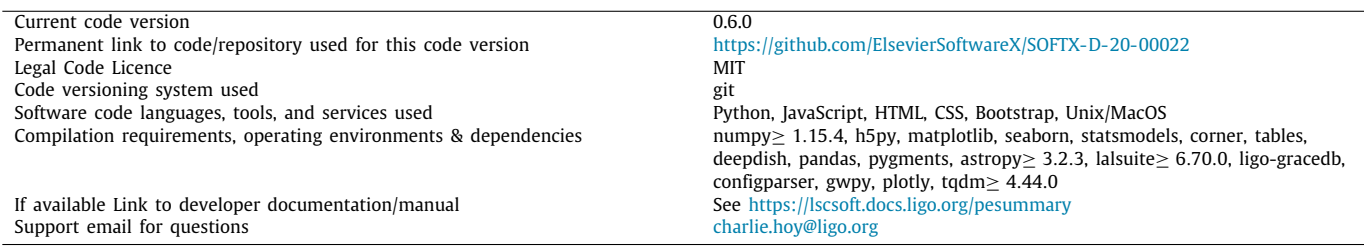

## **1. Motivation and significance**

Bayesian inference is central for many areas of science [e.g. [1–](#page-6-0) [4](#page-6-1)] as it allows for the identification of model parameters which best describes the collected data [e.g. [5](#page-6-2)[,6](#page-6-3)], see Section [2.1.1](#page-1-0) for more details. Since the first detection of gravitational-waves (GWs) [[7\]](#page-6-4), cosmic ripples predicted by Einstein's theory of General Relativity [[8](#page-6-5)[,9](#page-7-0)], Bayesian inference has been used to infer the astrophysical source properties from GWs measurements [see e.g. [10](#page-7-1)[–12\]](#page-7-2), understanding the properties of noise within the GW detectors [[13](#page-7-3)] and understanding the astrophysical population of GW sources [\[14](#page-7-4)]. For a detailed review of how Bayesian inference is used within the GW community see [[15](#page-7-5)]. In addition, with more areas of science entering the 'open data era', there is a need for a robust, easy to use and code agnostic software to interpret and distribute the output from all Bayesian inference codes.

<span id="page-0-0"></span>Corresponding author. *E-mail address:* [charlie.hoy@ligo.org](mailto:charlie.hoy@ligo.org) (Charlie Hoy).

PESummary, the Parameter Estimation Summary page builder, is a Python package that provides an intuitive, object-oriented user interface for displaying, interpreting, comparing and distributing posterior samples from any parameter estimation code. PESummary's unified input/output (I/O) system enables the comparison of samples from codes that previously stored data in incompatible formats.

Since its first use in 2019, PESummary has grown to be a key component in the workflow of the LIGO Scientific [\[16\]](#page-7-6), Virgo [[17](#page-7-7)] and KAGRA [[18](#page-7-8)] collaborations (LVK), as shown in [Fig.](#page-1-1) [1](#page-1-1). It is used to analyse and compare the outputs from the popular GW Bayesian inference software packages: LALInference [\[19\]](#page-7-9), RIFT [[20](#page-7-10)[–22\]](#page-7-11), PyCBC [[23](#page-7-12)] and Bilby [[24](#page-7-13)[–26\]](#page-7-14) (both PyCBC and Bilby provide an interface for a number of popular sampling packages [e.g.[27](#page-7-15)[,28\]](#page-7-16)), as well as circulating both skymaps through the GW candidate event database GraceDB [\[29\]](#page-7-17) and Bayesian inference data through the LIGO Document Control Center. PESummary was critical in the parameter estimation analysis of GW190412  $[30]$ , GW190425  $[31]$  and the re-analysis

<https://doi.org/10.1016/j.softx.2021.100765>

2352-7110/© 2021 The Authors. Published by Elsevier B.V. This is an open access article under the CC BY license ([http://creativecommons.org/licenses/by/4.0/\)](http://creativecommons.org/licenses/by/4.0/).

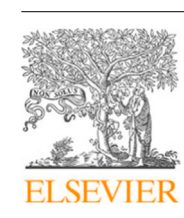

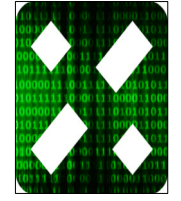

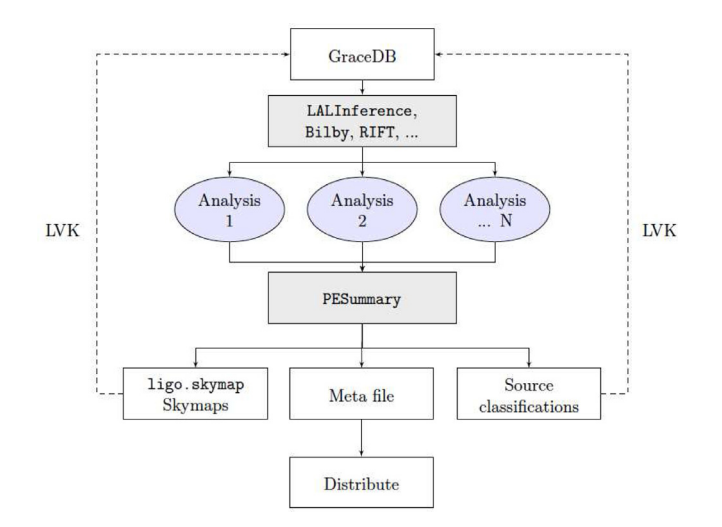

<span id="page-1-1"></span>**Fig. 1.** Flow chart showing the role of PESummary within the gravitational wave community. Dashed paths are specific for the LIGO Scientific, Virgo and KAGRA collaborations (LVK). Once a gravitational-wave is observed and uploaded to GraceDB, numerous Bayesian inference analyses are launched to extract the astrophysical source properties from the gravitational-wave measurement. The output data from all analyses is then passed to PESummary for post-processing. Alongside webpages for displaying, interpreting and comparing the Bayesian inference data, PESummary produces skymaps and source classifications, and a single universal 'metafile' containing information about each Bayesian inference analyses undertaken. This file can then distributed to the wider community. For the LVK workflow, skymaps and source classification probabilities are uploaded to GraceDB for circulation.

of the first gravitational-wave transient catalogue (GWTC-1) [\[12\]](#page-7-2) using BILBY. The released data were also in the PESummary data format [\[32,](#page-7-20)[33](#page-7-21)].

This article does not present a complete record of all the capabilities of PESummary, for more information, see [https://](https://lscsoft.docs.ligo.org/pesummary/stable_docs/index.html) [lscsoft.docs.ligo.org/pesummary/stable\\_docs/index.html](https://lscsoft.docs.ligo.org/pesummary/stable_docs/index.html).

#### **2. Software description**

The main PESummary interface is implemented in pure Python [[34](#page-7-22)] with the core library relying on a number of established scientific programming packages [\[35–](#page-7-23)[43](#page-7-24)] and the GW library requiring custom GW data analysis software: LALSuite [\[44](#page-7-25)] and GWpy [[45](#page-7-26)].

PESummary can be used for more than simply post-processing parameter estimation results. This library includes, but not limited to, new Kernel Density Estimators [\[46\]](#page-7-27) to estimate PDFs of random variables within specified domains (one and two dimensional), a unified infrastructure for reading data in different formats, a release ready HDF5 [[36](#page-7-28)] file for storing one or more Bayesian inference analyses, a comprehensive plotting suite and webpage module for analysing and comparing Bayesian inference data, and checkpointing, a requirement for cloud based computing.

PESummary is designed to be as modular and adaptable as possible, ensuring the code will age gracefully with advances in Bayesian inference software. Where possible, the code is kept general meaning additional post-processing techniques can easily be implemented into the PESummary framework.

#### *2.1. Software architecture*

PESummary is structured around a small number of class objects. Each object provides class and instance methods to provide the user with a complete interface for all operations.

#### *2.1.1. Tabular data*

<span id="page-1-0"></span>Bayesian inference returns the best fit model parameters through a *posterior* probability distribution function (PDF) calculated through Bayes' theorem [[47\]](#page-7-29),

$$
p(\theta|d) = \frac{p(\theta)p(d|\theta)}{p(d)}
$$
\n(1)

where  $p(\theta|d)$  is the posterior probability of the model having parameters  $\theta$  given the data *d*,  $p(\theta)$  is the prior probability of the model having parameters  $\theta$ ,  $p(d|\theta)$  is the likelihood of observing the data given a model with parameters  $\theta$  and  $p(d)$  is the evidence of the data, a model independent quantity. Often the likelihood and the posterior probability distribution function are unknown analytically. Consequently, most Bayesian inference packages are designed to draw samples from the unknown posterior PDF [\[48,](#page-7-30)[49](#page-7-31)]. Samples approximating a posterior PDF for a single parameter, otherwise known as a marginalized posterior PDF, are then identified by integrating the posterior PDF over all other parameters. Often, these posterior samples are output in the form of a table saved in a 'result file'.

PESummary's stores posterior samples in a custom high level table structure, pesummary.utils.samples\_dict.Samples-Dict, a subclass of the Python builtin dict object. This class offers numerous methods for analysing the stored data, including the .plot method. Each marginalized posterior distribution is stored as a pesummary.utils.samples\_dict.Array ob-ject, an inherited class of numpy.ndarray [[50](#page-7-32)]. This structure provides direct access to the optimized array functions from NumPy [\[35\]](#page-7-23) and the usability and familiarity of dictionaries.

A popular algorithm for sampling from the posterior distribution is Markov-Chain Monte-Carlo [[48](#page-7-30)]. For this case, multiple Markov chains are often run in parallel to test convergence through the Gelman–Rubin statistic [[51](#page-7-33)]. PESummary stores multiple Markov chains in the pesummary.utils.samples- \_dict.MCMCSamplesDict) class, a dictionary where each chains posterior samples are represented by a pesummary.utils. samples\_dict.SamplesDict object. Algorithms for removing burnin are available via the .burnin() method. Convergence between chains can be measured via the .gelman\_rubin() method.

Often multiple Bayesian inference analyses are performed to identify how the PDFs vary for different settings. Consequently, PESummary provides the pesummary.utils.samples\_dict.- MultiAnalysisSamplesDict class, inherited from the Python builtin dict object, for storing multiple pesummary.utils.samples\_dict.SamplesDict tables, each with an assigned label.

#### *2.2. Packages*

PESummary has followed the same methodology as BILBY by separating the top level code into 2 packages: core and gw. The core package provides all of the necessary code for analysing, displaying and comparing data files from general inference problems. The gw specific package contains GW functionality, including converting posterior distributions, deriving event classifications and GW specific plots, see Section [2.2.2.](#page-2-0)

#### *2.2.1. The core package*

The pesummary.core package provides all of the code required for post-processing general inference result files. It is designed to be generic and therefore work with the output from any Bayesian inference software. It provides a unified interface for producing plots, calculating useful statistics and generating webpages.

Plots are generated via the pesummary.core.plots.plot module. One dimensional marginalized posterior distributions

#### **Table 1**

A selection of formats that can be read in with PESummary and accessible through the unified I/O interface for the listed class object(s). The core classes are all prepended by pesummary.core.file.formats, the gw classes are all prepended by pesummary.gw.file.formats.

<span id="page-2-1"></span>

| Package | Format       | Class                          | Description                                                                                          |
|---------|--------------|--------------------------------|----------------------------------------------------------------------------------------------------|
| core    | .dat         | .default.Default               | dat' format with parameter names as header.                                                          |
| core    | .txt         | .default.Default               | txt' format with parameter names as header.                                                          |
| core    | .h5/.hdf5    | .default.Default               | '.hdf5' format with data stored in a group<br>called 'posterior' or 'posterior_samples'              |
| core    | .json        | .default.Default               | '.json' format with posterior samples stored in<br>a group called 'posterior' or 'posterior_samples' |
| core    | <b>BILBY</b> | .bilby.Bilby                   | Result file produced by BILBY                                                                        |
| gw      | BILBY        | .bilby.Bilby                   | Result file produced by BILBY                                                                        |
| gw      | LALINFERENCE | .lalinference<br>.LALInference | Result file produced by LALINFERENCE                                                                 |
|         |              |                                |                                                                                                    |

are visualized as either a histogram, a kernel density estimate (scipy.stats.gaussian\_kde or pesummary.core.plots. plots.bounded\_1d\_kde.Bounded\_1d\_kde) or cumulative distributions. Diagnostic plots displaying the marginalized trace or autocorrelation are also available. Comparison plots between multiple result files can be achieved by producing comparison one dimensional marginalized posterior distributions, cumulative distributions, box plots, violin plots, two dimensional contour and scatter plots or Jenson–Shannon [[52](#page-7-34)] and Kolmogorov– Smirnov [[53](#page-7-35)[,54\]](#page-7-36) statistics.

The pesummary.core.webpage.webpage module is a Python wrapper for writing HTML. The pesummary.core. webpage.webpage.page class provides functionality for generating multi-level navigation bars, tables of images and/or data, modal carousels and more. The design and functionality of the webpages are controlled through the pesummary.core.css and pesummary.core.js modules; each containing custom style sheets (CSS) or JavaScript files (JS) respectively.

The combine\_corner.js script contains functionality to generate custom corner plots by manipulating a pre-made figure [made with e.g. [38](#page-7-37)]. By providing an interface for the user to specify parameters they wish to compare, the PESummary webpages allow for the PDF, and its correlations, to be interactively explored.

#### *2.2.2. The gw package*

<span id="page-2-0"></span>The gw package provides the functionality for parameter estimation specific to GW astronomy. Building on the core package, the gw module provides additional methods and classes for handling GW specific data files. Although the gw package is tailored for compact binary coalescence data files, we provide GW specific methods which can be applied to the Bayesian inference data from any transient GW source.

The gw package provides a comprehensive conversion module (pesummary.gw.file.conversions) for deriving alternative posterior distributions from the input, e.g. the primary mass and secondary mass from chirp mass and mass ratio. Assuming a binary black hole merger, the conversion class provides multiple methods for estimating the properties of the final black hole: final mass (or equivalently the energy radiated in gravitational-waves), final spin, peak luminosity and final kick velocity [\[55–](#page-7-38)[67](#page-8-0)]. All fits are calibrated to numerical relativity and are interchangeable via keyword arguments provided to the conversion class.

On the 17th August 2017, alerts [\[68\]](#page-8-1) were sent out to more than 60 international groups of astronomers notifying them that a GW had just been detected: GW170817 [\[69\]](#page-8-2). Each group began observing the night sky to independently observe the source of the GW. GW170817 opened the window of a long-awaited multi-messenger astronomy [[70](#page-8-3)]. Through interfacing with the ligo.skymap [[71](#page-8-4)] package, PESummary provides an intuitive method for generating skymaps: data files showing the most likely source location of the GWs. These skymaps are distributed

to astronomers through GraceDB, see [Fig.](#page-1-1) [1.](#page-1-1) In the last GW observing period, 26 alerts were sent out regarding possible GW candidates, each containing skymaps [\[72\]](#page-8-5). PESummary also interfaces with the PEPredicates [\[73](#page-8-6)] and P-Astro [[74](#page-8-7)] packages to provide source classification probabilities for the type of compact binary merger observed; such as the probability that the system is a binary black hole or a binary neutron star. Both the skymap and source classification probabilities are vital for electromagnetic follow-up campaigns.

PESummary takes advantage of the plotly [\[43\]](#page-7-24) interactive plotting package to produce interactive corner plots for extrinsic and intrinsic parameters. The pesummary.gw.plots. publication module also allows for 'publication' quality plots to be produced, for instance those in [\[12\]](#page-7-2).

#### *2.3. Software functionalities*

#### *2.3.1. Unified input/output*

<span id="page-2-2"></span>Bayesian inference packages output their posterior samples in varying formats. In just the GW community alone, LALInference, Bilby and RIFT output their data in 3 different formats: HDF5 [[36](#page-7-28)], JSON [[75](#page-8-8)] and dat. Although Bilby is able to output its data in HDF5, its posterior samples are stored differently to LALInference: LALInference stores posterior samples as a numpy.recarray while Bilby writes each marginalized posterior distribution as a separate dataset, and an alternative software package for reading HDF5 files is required. Each data file also stores different metadata in different locations. This incompatibility makes it difficult to compare the contents from different Bayesian inference samplers both in and out of the GW community.

PESummary provides a unified infrastructure for reading data in different formats via the pesummary.io module. The universal pesummary.io.read() function reads data stored in all common file formats via the pesummary.core.file.formats module. The GW specific package extends the allowed file formats via the pesummary.gw.file.formats module. See [Ta](#page-2-1)[ble](#page-2-1) [1](#page-2-1) for a reduced list. Once read, the posterior samples from different data files can be compared through the common .samples\_dict property. All read result files can be written to a specified file format via the common .write method. This method calls the universal pesummary.io.write() function.

PESummary offers the pesummary.core.file.meta\_file module for producing a universal file containing posterior samples and metadata for one or more analyses. This single 'metafile' aims to store all information regarding the Bayesian inference analysis. This includes prior samples, configuration files, injection information, environment information for reproducibility etc. For GW analyses, the pesummary.gw.file.meta\_file module allows for the PSD, skymap data and calibration information to also be saved.

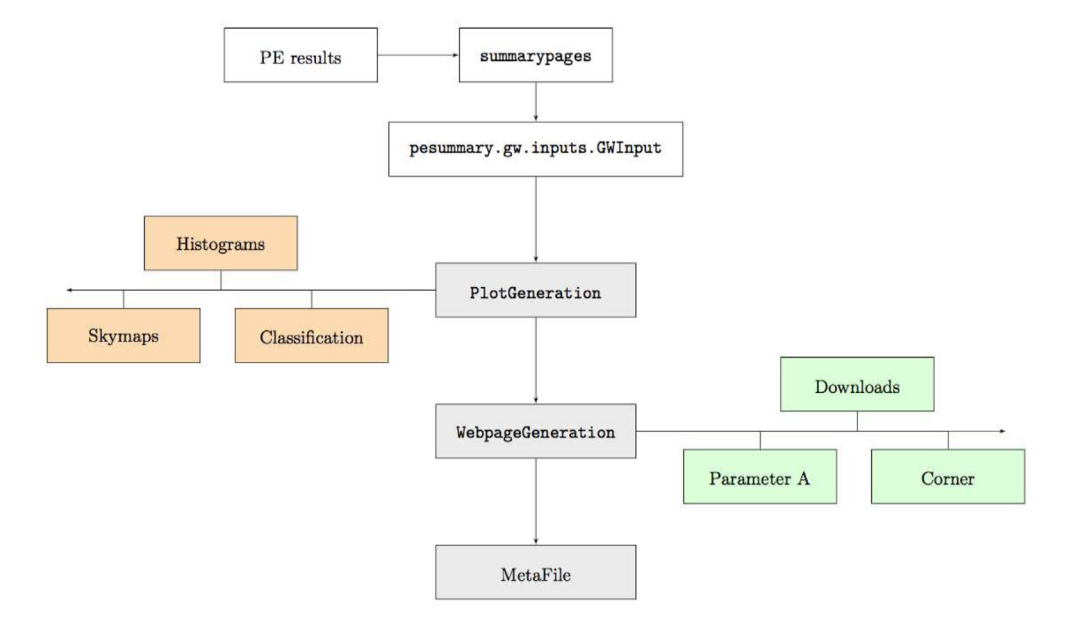

<span id="page-3-1"></span>**Fig. 2.** Workflow for the most general executable provided by PESummary: summarypages. Here we show the workflow when the gw package is used.

**Table 2**

<span id="page-3-0"></span>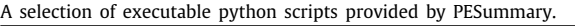

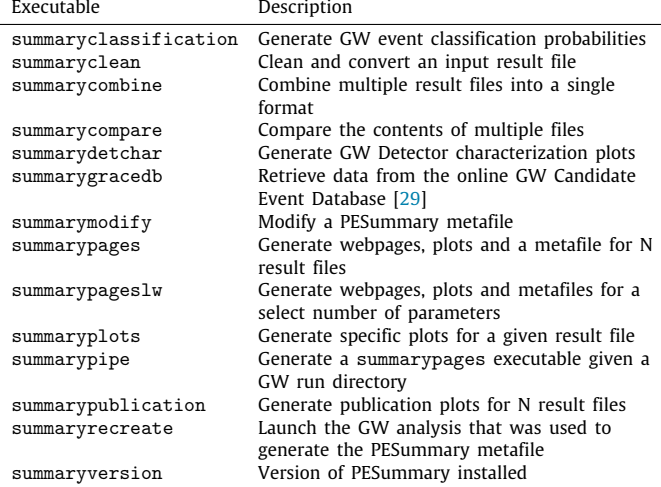

#### *2.3.2. Executables*

PESummary provides multiple executable Python scripts to act as an intermediary between the command line and the core functionality. See [Table](#page-3-0) [2](#page-3-0). summarypages is the main executable and combines summaryclassification, summaryclean, summarycombine, summarydetchar, summaryplots and summarypublication. summarypages is the most general executable provided by PESummary. Its GW workflow is described in [Fig.](#page-3-1) [2.](#page-3-1) The core workflow is similar, except GW specific plots and webpages are not generated and the core classes are used.

<span id="page-3-2"></span>The summarypages executable takes one or more result files as input via the --samples command line argument. A plethora of optional command line arguments are also available to allow for complete customization<sup>[1](#page-3-2)</sup>. All options are then passed to the pesummary.gw.inputs.GWInput class (inherited from the pesummary.core.inputs. Input class) which checks the inputs.

Amongst these checks, the samples are extracted from all result files (see Section [2.3.1](#page-2-2)), converted to generate additional PDFs, and stored in a pesummary.utils.samples\_dict.- MultiAnalysisSamplesDict object with an assigned label.

All properties of the GWInput class are then used to initiate the pesummary.cli.summaryplots.PlotGeneration class. Here, all plots are generated on multiple CPUs, if specified, with the .generate\_plots method. This includes source classification plots, marginalized posteriors, interactive plots and more. Initial skymaps are generated based on a two-dimensional histogram of the right ascension and declination samples. A subprocess is then launched to generate the more accurate ligo.skymap skymap. This implementation allows for the rest of the pipeline to continue without having to wait for the often time-consuming ligo.skymap skymap to be produced. Once complete, the initial skymap is overwritten.

All webpages are then produced by running the .generate\_webpages method once the pesummary.cli.summarypages.WebpageGeneration class is initialized with all GWInput properties. This includes single webpages for each parameter in each result file, interactive corner pages, comparison pages for all common parameters, a version page providing version and environment information and a downloads page. Finally a single metafile containing all information from the run is produced. This includes environment information, posterior samples, command line arguments and more. This file is available for download via the downloads page.

The output from summarypages is completely self-contained; allowing for it to distributed if required. An example of the summarypages output can be seen here: [https://pesummary.](https://pesummary.github.io/GW190412/home.html) [github.io/GW190412/home.html.](https://pesummary.github.io/GW190412/home.html) This output was produced from Listing [4.](#page-5-0)

Amidst the collection of optional command line arguments, the pesummary.gw module also provides a dynamic argument parser. This allows for dependent arguments to be passed from the command line (see Section [3.5\)](#page-5-1).

#### **3. Illustrative examples**

Below we provide a limited set of examples to demonstrate some of the features of PESummary. All data and scripts that are used as part of this section can be downloaded from [https://](https://github.com/pesummary/pesummary-paper-data)

<sup>1</sup> For details run summarypages --help or vist the online documentation available [https://lscsoft.docs.ligo.org/pesummary/stable\\_docs/core/cli/](https://lscsoft.docs.ligo.org/pesummary/stable_docs/core/cli/summarypages.html) [summarypages.html](https://lscsoft.docs.ligo.org/pesummary/stable_docs/core/cli/summarypages.html).

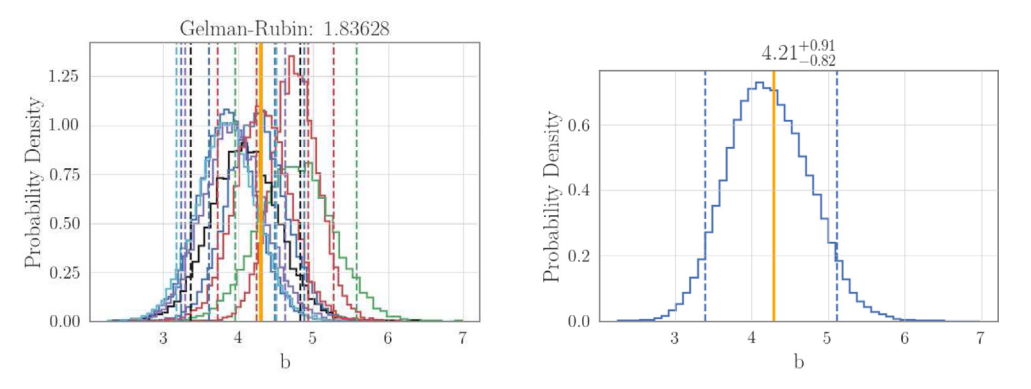

<span id="page-4-1"></span>**Fig. 3.** The output marginalized posterior for each chain (Left) and the posterior from combining all chains (Right) resulting from Listing [1.](#page-4-0) The injected value is shown in orange.

[github.com/pesummary/pesummary-paper-data](https://github.com/pesummary/pesummary-paper-data). More examples can be found in the PESummary repository: [https://git.ligo.org/](https://git.ligo.org/lscsoft/pesummary/-/tree/master/examples) [lscsoft/pesummary/-/tree/master/examples](https://git.ligo.org/lscsoft/pesummary/-/tree/master/examples). The following examples assume that you have cloned the [pesummary-paper-data](https://github.com/pesummary/pesummary-paper-data.git)[repository](https://github.com/pesummary/pesummary-paper-data.git) and you are in the base directory.

#### *3.1. Example 1: Running with emcee*

This example shows the flexibility of the PESummary postprocessing package. We run the [Fittingamodeltodata](https://emcee.readthedocs.io/en/stable/tutorials/line/) tutorial provided as part of the emcee[\[76\]](#page-8-9) sampling package. We save the posterior samples to a '.dat' file and run with 8 chains. All postprocessing is then handled with PESummary, see [Fig.](#page-4-1) [3](#page-4-1) for example output. The emcee code snippet, as well as the posterior samples can be downloaded from the [pesummary-paper](https://github.com/pesummary/pesummary-paper-data)[datarepository.](https://github.com/pesummary/pesummary-paper-data)

<span id="page-4-0"></span>**Listing 1:** Running PESummary on the emcee output.

```
python emcee_tutorial .py
chains =($(ls emcee_output /chain_ *. dat))
summarypages --webdir ./ webpage --samples ${chains[@]}
             --labels tutorial --mcmc_samples --
                  inj_file emcee_output /injected.txt
```
#### *3.2. Example 2: Reading a result file*

This example demonstrates how to read in a PESummary 'metafile' using the pesummary.io module. We use the posterior\_samples.h5 file produced as part of Listing [1](#page-4-0) (running Listing [1](#page-4-0) is not necessary for this example, the metafile is available in the [pesummary-paper-datarepository\)](https://github.com/pesummary/pesummary-paper-data.git) and specify that we would like to use the core package meaning only the core file formats are allowed. We show how to extract the posterior samples for a specified analysis, how to access the marginalized posterior samples, and how to extract the prior samples and any stored configuration files. Some of the attributes of each object are also shown. For full documentation, run the inbuilt Python help function help [\[77\]](#page-8-10).

**Listing 2:** Example code to read in a PESummary result file with PESummary.

```
from pesummary .io import read
```

```
f = read( " posterior_samples .h5 " , package= " core " )
multi_analysis_samples = f. samples_dict
print(type( multi_analysis_samples ))
analysis = multi_analysis_samples .labels [0]
posterior_samples = multi_analysis_samples [analysis]
print(type( posterior_samples ))
print( posterior_samples .keys ())
```

```
marginalized = posterior_samples [m"]
print(type( marginalized ))
print( marginalized .average(type= " median " ))
priors = f.priors["samples"]
config = f.config
```
*3.3. (GW) Example 3: Analysing public LIGO and Virgo posterior samples*

This example demonstrates how to extract and analyse public LIGO and Virgo posterior samples. It includes demonstrations of how to produce 'standard' plots for the 'combined' analysis stored in the PESummary 'metafile' through the .plot method, see [Fig.](#page-5-2) [4](#page-5-2). We use the publicly available [https://dcc.ligo.org/](https://dcc.ligo.org/DocDB/0163/P190412/009/posterior_samples.h5) [DocDB/0163/P190412/009/posterior\\_samples.h5](https://dcc.ligo.org/DocDB/0163/P190412/009/posterior_samples.h5) file, which has been copied to the [pesummary-paper-datarepository](https://github.com/pesummary/pesummary-paper-data). This specific file was chosen since it includes additional information such as the PSD, calibration envelopes, priors etc. Owing to GitHub's strict 100MB file limit, the file located in the pesummary-paperdata repository is stored under git-lfs[\[78\]](#page-8-11). For instructions on how to successfully download this file, see the [pesummary](https://github.com/pesummary/pesummary-paper-data/blob/main/README.md)[paper-dataREADME.](https://github.com/pesummary/pesummary-paper-data/blob/main/README.md)

<span id="page-4-2"></span>**Listing 3:** Extracting data from public LIGO and Virgo posterior samples

```
from pesummary .io import read
f = read( " GW190412_posterior_samples .h5 " , package= " gw "
    )
analysis = "combined"posterior_samples = f. samples_dict [analysis]
psds = f.psd[analysis ]
calibration_envelope = f.priors["calibration"][
    analysis]
prior_samples = f.priors["samples"][analysis]
hist = posterior_samples .plot( " mass_1 " , type= " hist " )
hist.show ()
skymap = posterior_samples .plot(type= " skymap " )
skymap.show ()
plot = psds.plot(fmin =20)
plot.show ()
```
*3.4. (GW) Example 4: Producing a summary page for public LIGO and Virgo posterior samples*

This example demonstrates how a summary page can be generated from publicly available LIGO and Virgo data files. We use the same publicly available data file as Listing [3.](#page-4-2) This 'metafile' contains a total of 10 Bayesian inference analyses, each using different standard models used by the LVK. In this example,

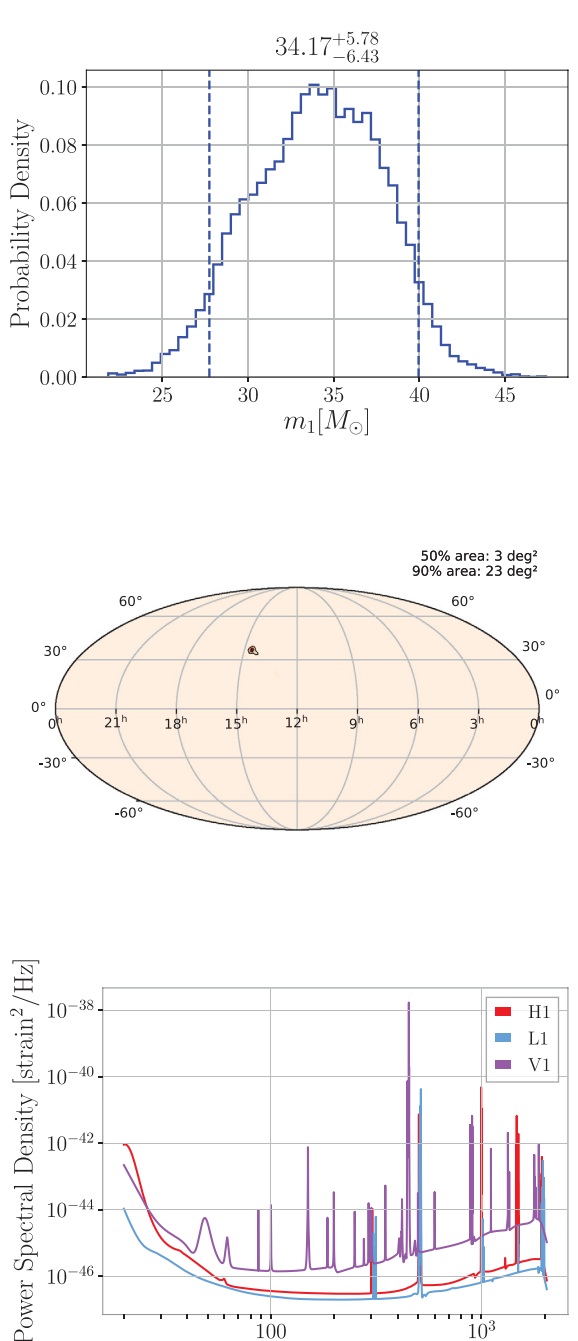

<span id="page-5-2"></span>**Fig. 4.** The output marginalized posterior (top), skymap (middle) and PSD plot (bottom) from Listing [3](#page-4-2).

Frequency [Hz]

100

 $10^{3}$ 

we choose to compare only a select subset: an analysis conducted with the IMRPhenomPv3HM model [[59](#page-7-39)] and the SEOB-NRv4PHM model [[55](#page-7-38)[,56,](#page-7-40)[79](#page-8-12)] (see [[30](#page-7-18)] for details). We specify that we would like to use the gw package  $(-\text{gw})$ , run on 15 CPUs (--multi\_process 15), and generate 'publication' quality plots (--publication). The output page can be found here: [https:](https://pesummary.github.io/GW190412/home.html) [//pesummary.github.io/GW190412/home.html](https://pesummary.github.io/GW190412/home.html).

<span id="page-5-0"></span>**Listing 4:** Generating a html page to compare and analyse the public LIGO and Virgo posterior samples. This may take some time.

```
summarypages --webdir ./ GW190412 \
             --samples GW190412_posterior_samples .h5 \
```

```
--gw --compare_results IMRPhenomPv3HM
    SEOBNRv4PHM \
--publication \
--multi_process 15
```
#### *3.5. (GW) Example 5: PESummary's dynamic argument parser*

<span id="page-5-1"></span>argparse, the Python module for handling command-line arguments (CLA) [\[80\]](#page-8-13), requires a known list of arguments. This means that they cannot depend on another variable. Through the pesummary.gw.command\_line module, PESummary allows the user to specify CLAs which change depending on the provided label. Below we show how PSDs can be provided to summarypages dynamically through the --{}\_psd CLA. Result files and psd data was created using the 'make\_data\_for\_listing5.py' script made available in the [pesummary-paper-datarepository](https://github.com/pesummary/pesummary-paper-data).

**Listing 5:** Example usage of PESummary's dynamic argument parser

```
summarypages --webdir ./ webpage \
             --samples test.hdf5 test.json \
             --labels hdf5_example json_example \
             --hdf5_example_psd H1:psd_H1.dat \
             --json_example_psd V1:psd_V1.dat L1:
                 psd_L1.dat \
             --gw
```
### *3.6. (GW) Example 6: Reproducing LIGO and Virgo plots*

This example demonstrates how to reproduce a subset of plots in the first GW transient catalogue (GWTC-1) [Figures 4 and 5 in Ref.[12](#page-7-2)]. We use publicly available posterior samples released as part of GWTC-1 (ignoring the GW170809 [[12\]](#page-7-2) prior choices file): [https://dcc.ligo.org/public/0157/P1800370/005/GWTC-1\\_sample\\_](https://dcc.ligo.org/public/0157/P1800370/005/GWTC-1_sample_release.tar.gz) [release.tar.gz,](https://dcc.ligo.org/public/0157/P1800370/005/GWTC-1_sample_release.tar.gz) which have been copied to the [pesummary-paper](https://github.com/pesummary/pesummary-paper-data)[datarepository.](https://github.com/pesummary/pesummary-paper-data) [Fig.](#page-6-6) [5](#page-6-6) shows an example of the output. When running this Listing, PESummary will print multiple warnings to stdout. These warnings are expected and shows that PESummary is robust to potential failures and will continue to produce an output while still warning the reader appropriately. One such example is a message warning the user that the './GWTC-1\_sample\_release/GW170817\_GWTC-1.hdf5' cannot be read in and data will not be added to the plot as this file contains 'multiple posterior sample tables: IMRPhenomPv2NRT\_highSpin\_ posterior, IMRPhenomPv2NRT\_lowSpin\_posterior' and we have not specified which we wish to load from the command line.

#### <span id="page-5-3"></span>**Listing 6:** Example code to generate GW plots with PESummary. This may take some time.

```
FILES =($(ls ./GWTC -1 _sample_release /*_GWTC -1. hdf5))
```

```
LABELS = ()for i in ${FILES[@]}; do
    label='python -c "print('${i}'.split('_GWTC-1.hdf5
         ') [0]) "
    LABELS += ($(python -c "print('${label}'.split('./
         GWTC-1_sample_release/')[1])"))
done
COLORS =('#00a7f0 ' '#9da500 ' '#c59700 ' '#55b300 ' '#
     f77b00 ' '#ea65ff ' '#00b1a4 ' '#00b47d ' '#00aec2 '
     '#9f8eff ')
LINESTYLES =( solid dashed solid solid dashed solid
    solid dashed dashed dashed solid)
summarypublication --plot 2d_contour \
```

```
--webdir ./GWTC -1 _sample_release \
--samples ${FILES[@]} \
--labels ${LABELS[@]} \
```
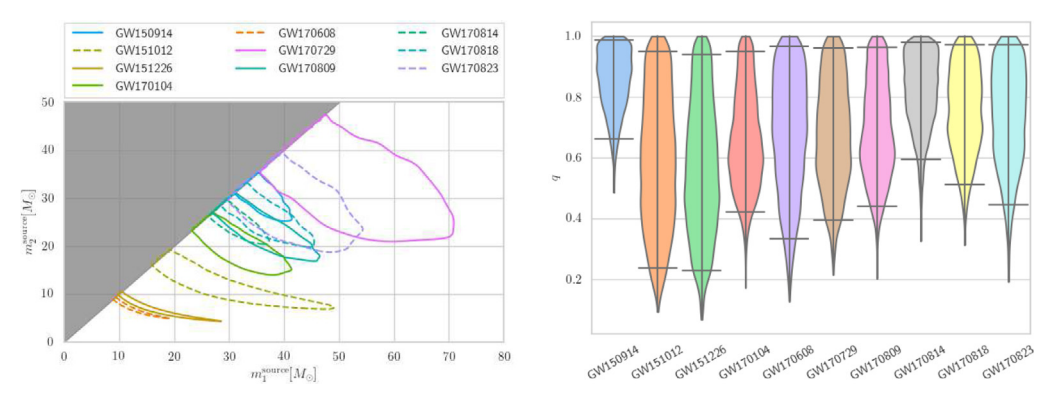

**Fig. 5.** Two plots output from Listing [6.](#page-5-3) Left: Recreation of [Fig.](#page-5-2) [4](#page-5-2) in Ref. [\[12\]](#page-7-2), Right: Recreation of [Fig.](#page-6-6) [5](#page-6-6) in Ref. [\[12\]](#page-7-2).

<span id="page-6-6"></span>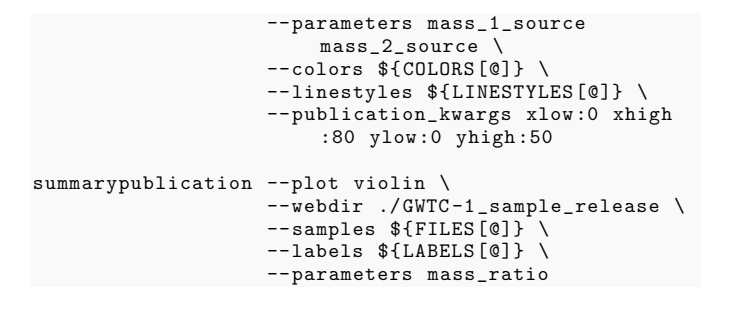

## **4. Impact**

PESummary is now a widely used library in the LVK. In just over one year, PESummary has become the post-processing software for the main LVK GW parameter estimation codes [[19](#page-7-9)[,24,](#page-7-13) [25](#page-7-41)[,81–](#page-8-14)[84](#page-8-15)] and is relied upon for the open data release of the LVK parameter estimation data products [[85](#page-8-16)]. Rather than releasing multiple data products in different formats spread across numerous URLs, PESummary has greatly simplified this to simply releasing a single file [\[32](#page-7-20)[,33\]](#page-7-21). This can propel future research in the field, as researches no longer have to create custom scripts for combining, retrieving, and recreating the initial analysis.

The flexibility and intuitive Python executables provided by PESummary, has significantly improved the efficiency of researchers (often early-career graduates or graduate scientists), by reducing the need for repetitive tasks. In particular, PESummary's interactive corner plots has led to the increased knowledge of degeneracies between parameters for researchers within the LVK.

PESummary is also fully incorporated into the automated lowlatency alert workflow [[86](#page-8-17)]. Posterior based classifications are therefore automatically produced and posted to the online GW Candidate Event Database [[29](#page-7-17)] from the automatic parameter estimation follow-up. This information will greatly aid electromagnetic followup campaigns.

#### **5. Conclusions**

In this paper we have described PESummary, the Parameter Estimation Summary page builder. This Python package provides a modern interface for displaying interpreting, comparing and distributing Bayesian inference data from any parameter estimation code. PESummary has been used extensively by the international GW community, and has been crucial for Advanced LIGO's [\[87](#page-8-18)] and Advanced Virgo's [\[88\]](#page-8-19) third gravitational wave observing run.

Although PESummary is primarily used for post-processing GW Bayesian inference data from compact binary coalescences, looking forward, we plan to incorporate other GW fields, e.g. Tests of General Relativity [see e.g. [89](#page-8-20)]. This will enable PESummary to be the driving force behind the post-processing and distribution of all Bayesian inference data output from the LVK. We will also continue to expand our already comprehensive plotting suite to improve its versatility for any Bayesian inference analysis.

#### **Declaration of competing interest**

The authors declare that they have no known competing financial interests or personal relationships that could have appeared to influence the work reported in this paper.

#### **Acknowledgements**

The authors wish to thank the reviewers for comments and suggestions concerning this manuscript. The authors would also like to thank the LIGO Scientific, Virgo and KAGRA collaboration for all constructive feedback, bug reports and feature requests. A special thanks to Virginia D'Emilio, David Keitel, Nicola De Lillo, Nathan Johnson-McDaniel, and Philip Relton for reviewing PE-Summary. We wish to thank Gregory Ashton, Christopher Berry, Sylvia Biscoveanu, Gregorio Carullo, Stephen Fairhurst, Edward Fauchon-Jones, Rhys Green, Carl-Johan Haster, Duncan Macleod, Sergeui Ossokine, Isobel Romero-Shaw, Colm Talbot and John Veitch for useful discussions. We thank all past and current contributors; for a full overview, see the [https://git.ligo.org/lscsoft/](https://git.ligo.org/lscsoft/pesummary/-/graphs/master) [pesummary/-/graphs/master](https://git.ligo.org/lscsoft/pesummary/-/graphs/master) list of contributors on Gitlab. The authors are grateful for computational resources provided by the Leonard E Parker Center for Gravitation, Cosmology and Astrophysics at the University of Wisconsin-Milwaukee and Cardiff University, supported by National Science Foundation Grants PHY-1626190 and PHY-1700765 and STFC grant ST/I006285/1.

#### **References**

- <span id="page-6-0"></span>[1] [Jackman S. Bayesian analysis for the social sciences, vol. 846. John Wiley](http://refhub.elsevier.com/S2352-7110(21)00085-6/sb1) [& Sons; 2009.](http://refhub.elsevier.com/S2352-7110(21)00085-6/sb1)
- [2] [Ellison AM. Bayesian inference in ecology. Ecol Lett 2004;7\(6\):509–20.](http://refhub.elsevier.com/S2352-7110(21)00085-6/sb2)
- [3] [Beaumont MA, Rannala B. The Bayesian revolution in genetics. Nature Rev](http://refhub.elsevier.com/S2352-7110(21)00085-6/sb3) [Genet 2004;5\(4\):251–61.](http://refhub.elsevier.com/S2352-7110(21)00085-6/sb3)
- <span id="page-6-1"></span>[4] [Trotta R. Bayes in the sky: Bayesian inference and model selection in](http://refhub.elsevier.com/S2352-7110(21)00085-6/sb4) [cosmology. Contemp Phys 2008;49\(2\):71–104.](http://refhub.elsevier.com/S2352-7110(21)00085-6/sb4)
- <span id="page-6-2"></span>[5] [Gelman A, Carlin JB, Stern HS, Dunson DB, Vehtari A, Rubin DB. Bayesian](http://refhub.elsevier.com/S2352-7110(21)00085-6/sb5) [data analysis. CRC press; 2013.](http://refhub.elsevier.com/S2352-7110(21)00085-6/sb5)
- <span id="page-6-3"></span>[6] [Harney HL. Bayesian inference. Springer; 2016.](http://refhub.elsevier.com/S2352-7110(21)00085-6/sb6)
- <span id="page-6-4"></span>[7] Abbott BP, et al., LIGO Scientific, Virgo Collaboration. Observation of gravitational waves from a binary black hole merger. Phys Rev Lett 2016;116(6):061102. [http://dx.doi.org/10.1103/PhysRevLett.116.](http://dx.doi.org/10.1103/PhysRevLett.116.061102) [061102,](http://dx.doi.org/10.1103/PhysRevLett.116.061102) [arXiv:1602.03837.](http://arxiv.org/abs/1602.03837)
- <span id="page-6-5"></span>[8] [Einstein A. Approximative integration of the field equations of gravitation.](http://refhub.elsevier.com/S2352-7110(21)00085-6/sb8) [Sitzungsber Preuss Akad Wiss Berlin \(Math Phys\) 1916;1916:688–96.](http://refhub.elsevier.com/S2352-7110(21)00085-6/sb8)
- <span id="page-7-0"></span>[9] [Einstein A. Über Gravitationswellen. Sitzungsber Preuss Akad Wiss Berlin](http://refhub.elsevier.com/S2352-7110(21)00085-6/sb9) [\(Math Phys\) 1918;1918:154–67.](http://refhub.elsevier.com/S2352-7110(21)00085-6/sb9)
- <span id="page-7-1"></span>[10] Abbott BP, et al., LIGO Scientific, Virgo Collaboration. Properties of the binary black hole merger GW150914. Phys Rev Lett 2016;116(24):241102. [http://dx.doi.org/10.1103/PhysRevLett.116.241102,](http://dx.doi.org/10.1103/PhysRevLett.116.241102) [arXiv:1602.03840](http://arxiv.org/abs/1602.03840).
- [11] Abbott BP, et al., LIGO Scientific, Virgo Collaboration. Properties of the binary neutron star merger GW170817. Phys Rev X 2019;9(1):011001. [http://dx.doi.org/10.1103/PhysRevX.9.011001,](http://dx.doi.org/10.1103/PhysRevX.9.011001) [arXiv:1805.11579](http://arxiv.org/abs/1805.11579).
- <span id="page-7-2"></span>[12] [Abbott B, Abbott R, Abbott T, Abraham S, Acernese F, Ackley K, et al.](http://refhub.elsevier.com/S2352-7110(21)00085-6/sb12) [GWTC-1: A gravitational-wave transient catalog of compact binary mergers](http://refhub.elsevier.com/S2352-7110(21)00085-6/sb12) [observed by LIGO and virgo during the first and second observing runs.](http://refhub.elsevier.com/S2352-7110(21)00085-6/sb12) [Phys Rev X 2019;9\(3\):031040.](http://refhub.elsevier.com/S2352-7110(21)00085-6/sb12)
- <span id="page-7-3"></span>[13] [Cornish NJ, Littenberg TB. Bayeswave: Bayesian inference for gravita](http://refhub.elsevier.com/S2352-7110(21)00085-6/sb13)[tional wave bursts and instrument glitches. Classical Quantum Gravity](http://refhub.elsevier.com/S2352-7110(21)00085-6/sb13) [2015;32\(13\):135012.](http://refhub.elsevier.com/S2352-7110(21)00085-6/sb13)
- <span id="page-7-4"></span>[14] [Abbott BP, Abbott R, Abbott T, Abernathy M, Acernese F, Ackley K, et al.](http://refhub.elsevier.com/S2352-7110(21)00085-6/sb14) [Binary black hole mergers in the first advanced LIGO observing run. Phys](http://refhub.elsevier.com/S2352-7110(21)00085-6/sb14) [Rev X 2016;6\(4\):041015.](http://refhub.elsevier.com/S2352-7110(21)00085-6/sb14)
- <span id="page-7-5"></span>[15] Thrane E, Talbot C. An introduction to Bayesian inference in gravitationalwave astronomy: parameter estimation, model selection, and hierarchical models. Publ Astron Soc Aust 2019;36:e010. [http://dx.doi.org/10.1017/](http://dx.doi.org/10.1017/pasa.2019.2) [pasa.2019.2,](http://dx.doi.org/10.1017/pasa.2019.2) [arXiv:1809.02293](http://arxiv.org/abs/1809.02293); Publ Astron Soc Austral 2020;37:e036, (erratum).
- <span id="page-7-6"></span>[16] LIGO Scientific Collaboration. 2021, [https://www.ligo.org.](https://www.ligo.org)
- <span id="page-7-7"></span>[17] Virgo Collaboration. 2021, [https://www.virgo-gw.eu.](https://www.virgo-gw.eu)
- <span id="page-7-8"></span>[18] KAGRA Collaboration. 2021, <https://gwcenter.icrr.u-tokyo.ac.jp>.
- <span id="page-7-9"></span>[19] [Veitch J, Raymond V, Farr B, Farr W, Graff P, Vitale S, et al. Param](http://refhub.elsevier.com/S2352-7110(21)00085-6/sb19)[eter estimation for compact binaries with ground-based gravitational](http://refhub.elsevier.com/S2352-7110(21)00085-6/sb19)[wave observations using the LALInference software library. Phys Rev D](http://refhub.elsevier.com/S2352-7110(21)00085-6/sb19) [2015;91\(4\):042003.](http://refhub.elsevier.com/S2352-7110(21)00085-6/sb19)
- <span id="page-7-10"></span>[20] Pankow C, Brady P, Ochsner E, O'Shaughnessy R. Novel scheme for rapid parallel parameter estimation of gravitational waves from compact binary coalescences. Phys Rev D 2015;92(2):023002. [http://dx.doi.org/10.1103/](http://dx.doi.org/10.1103/PhysRevD.92.023002) [PhysRevD.92.023002,](http://dx.doi.org/10.1103/PhysRevD.92.023002) [arXiv:1502.04370.](http://arxiv.org/abs/1502.04370)
- [21] Lange J, et al. Parameter estimation method that directly compares gravitational wave observations to numerical relativity. Phys Rev D 2017;96(10):104041. [http://dx.doi.org/10.1103/PhysRevD.96.104041,](http://dx.doi.org/10.1103/PhysRevD.96.104041) [arXiv:](http://arxiv.org/abs/1705.09833) [1705.09833.](http://arxiv.org/abs/1705.09833)
- <span id="page-7-11"></span>[22] Wysocki D, O'Shaughnessy R, Lange J, Fang Y-LL. Accelerating parameter inference with graphics processing units. Phys Rev D 2019;99(8):084026. [http://dx.doi.org/10.1103/PhysRevD.99.084026,](http://dx.doi.org/10.1103/PhysRevD.99.084026) [arXiv:1902.04934.](http://arxiv.org/abs/1902.04934)
- <span id="page-7-12"></span>[23] Biwer CM, Capano CD, De S, Cabero M, Brown DA, Nitz AH, et al. PyCBC Inference: A Python-based parameter estimation toolkit for compact binary coalescence signals. Publ Astron Soc Pac 2019;131(996):024503. [http://dx.](http://dx.doi.org/10.1088/1538-3873/aaef0b) [doi.org/10.1088/1538-3873/aaef0b,](http://dx.doi.org/10.1088/1538-3873/aaef0b) [arXiv:1807.10312.](http://arxiv.org/abs/1807.10312)
- <span id="page-7-13"></span>[24] [Ashton G, Hübner M, Lasky PD, Talbot C, Ackley K, Biscoveanu S, et al.](http://refhub.elsevier.com/S2352-7110(21)00085-6/sb24) [Bilby: A user-friendly Bayesian inference library for gravitational-wave](http://refhub.elsevier.com/S2352-7110(21)00085-6/sb24) [astronomy. Astrophys J Suppl Ser 2019;241\(2\):27.](http://refhub.elsevier.com/S2352-7110(21)00085-6/sb24)
- <span id="page-7-41"></span>[25] Romero-Shaw I, Talbot C, Biscoveanu S, D'Emilio V, Ashton G, Berry C, et al. Bayesian inference for compact binary coalescences with BILBY: Validation and application to the first LIGO–Virgo gravitational-wave transient catalogue. 2020, ArXiv Preprint [arXiv:2006.00714.](http://arxiv.org/abs/2006.00714)
- <span id="page-7-14"></span>[26] Smith RJE, Ashton G, Vajpeyi A, Talbot C. Massively parallel Bayesian inference for transient gravitational-wave astronomy. Mon Not R Astron Soc 2020;498(3):4492–502. <http://dx.doi.org/10.1093/mnras/staa2483>, [arXiv:1909.11873](http://arxiv.org/abs/1909.11873).
- <span id="page-7-15"></span>[27] Foreman-Mackey D, Hogg DW, Lang D, Goodman J. emcee: The MCMC Hammer. Publ Astron Soc Pac 2013;125:306–12. [http://dx.doi.org/10.1086/](http://dx.doi.org/10.1086/670067) [670067,](http://dx.doi.org/10.1086/670067) [arXiv:1202.3665.](http://arxiv.org/abs/1202.3665)
- <span id="page-7-16"></span>[28] Speagle JS, dynesty: a dynamic nested sampling package for esti[mating Bayesian Posteriors and evidences. Mon Not R Astron Soc](http://refhub.elsevier.com/S2352-7110(21)00085-6/sb28) [2020;493\(3\):3132–58.](http://refhub.elsevier.com/S2352-7110(21)00085-6/sb28)
- <span id="page-7-17"></span>[29] Prestegard T, Pace A, Moe B, Stephens B, Brady P. 2019, [https://gracedb.](https://gracedb.ligo.org) [ligo.org.](https://gracedb.ligo.org)
- <span id="page-7-18"></span>[30] LIGO Scientific Collaboration, Virgo Collaboration, et al. GW190412: Observation of a binary-black-hole coalescence with asymmetric masses. 2020, ArXiv Preprint [arXiv:2004.08342](http://arxiv.org/abs/2004.08342).
- <span id="page-7-19"></span>[31] Abbott B, et al., LIGO Scientific, Virgo Collaboration. GW190425: Observation of a compact binary coalescence with total mass ∼ 3.4*M*⊙. Astrophys J Lett 2020;892:L3. <http://dx.doi.org/10.3847/2041-8213/ab75f5>, [arXiv:2001.01761](http://arxiv.org/abs/2001.01761).
- <span id="page-7-20"></span>[32] Abbott B, et al. 2019, [https://dcc.ligo.org/public/0163/P190412/008/](https://dcc.ligo.org/public/0163/P190412/008/posterior_samples.h5) [posterior\\_samples.h5](https://dcc.ligo.org/public/0163/P190412/008/posterior_samples.h5).
- <span id="page-7-21"></span>[33] Abbott B, et al. 2019, [https://dcc.ligo.org/public/0165/P2000026/001/](https://dcc.ligo.org/public/0165/P2000026/001/GW190425_posterior_samples.h5) [GW190425\\_posterior\\_samples.h5](https://dcc.ligo.org/public/0165/P2000026/001/GW190425_posterior_samples.h5).
- <span id="page-7-22"></span>[34] The Python Software Foundation, Python Language Reference, [http://www.](http://www.python.org) [python.org](http://www.python.org).
- <span id="page-7-23"></span>[35] Travis E O. A guide to NumPy.
- <span id="page-7-28"></span>[36] [Collette A. Python and HDF5. O'Reilly; 2013.](http://refhub.elsevier.com/S2352-7110(21)00085-6/sb36)
- [37] Hunter JD. Matplotlib: A 2D graphics environment. Comput Sci Eng 2007;9(3):90–5. <http://dx.doi.org/10.1109/MCSE.2007.55>.
- <span id="page-7-37"></span>[38] Foreman-Mackey D. corner.py: Scatterplot matrices in Python. I Open Source Softw 2016;1(2):24. <http://dx.doi.org/10.21105/joss.00024>.
- [39] [McKinney W. Data structures for statistical computing in Python. In:](http://refhub.elsevier.com/S2352-7110(21)00085-6/sb39) [van der Walt S, Millman J, editors. Proceedings of the 9th python in science](http://refhub.elsevier.com/S2352-7110(21)00085-6/sb39) [conference. 2010, p. 51–6.](http://refhub.elsevier.com/S2352-7110(21)00085-6/sb39)
- [40] Astropy Collaboration, et al. Astropy: A community python package for astronomy. Astron Astrophys 2013;558:A33. [http://dx.doi.org/10.1051/0004-](http://dx.doi.org/10.1051/0004-6361/201322068) [6361/201322068](http://dx.doi.org/10.1051/0004-6361/201322068), [arXiv:1307.6212](http://arxiv.org/abs/1307.6212).
- [41] Price-Whelan AM, et al. The astropy project: Building an open-science project and status of the v2.0 core package. Astron J 2018;156:123. [http:](http://dx.doi.org/10.3847/1538-3881/aabc4f) [//dx.doi.org/10.3847/1538-3881/aabc4f.](http://dx.doi.org/10.3847/1538-3881/aabc4f)
- [42] [da Costa-Luis C. tqdm: A fast, extensible progress meter for Python and](http://refhub.elsevier.com/S2352-7110(21)00085-6/sb42) [CLI. J Open Source Softw 2019;4\(37\):1277.](http://refhub.elsevier.com/S2352-7110(21)00085-6/sb42)
- <span id="page-7-24"></span>[43] Plotly Technologies Inc. Collaborative data science. 2015, <https://plot.ly>.
- <span id="page-7-25"></span>[44] LIGO Scientific Collaboration. LIGO Algorithm Library - LALSuite. 2018, [http://dx.doi.org/10.7935/GT1W-FZ16.](http://dx.doi.org/10.7935/GT1W-FZ16)
- <span id="page-7-26"></span>[45] Macleod DM, Areeda JS, Coughlin SB, Massinger TJ, Urban AL. GWpy: A Python package for gravitational-wave astrophysics. SoftwareX 2021;13:100657. <http://dx.doi.org/10.1016/j.softx.2021.100657>, [https://www.sciencedirect.com/science/article/pii/S2352711021000029.](https://www.sciencedirect.com/science/article/pii/S2352711021000029)
- <span id="page-7-27"></span>[46] [Silverman BW. Density estimation for statistics and data analysis, vol. 26.](http://refhub.elsevier.com/S2352-7110(21)00085-6/sb46) [CRC press; 1986.](http://refhub.elsevier.com/S2352-7110(21)00085-6/sb46)
- <span id="page-7-29"></span>[47] [Joyce J. Bayes' theorem. 2003.](http://refhub.elsevier.com/S2352-7110(21)00085-6/sb47)
- <span id="page-7-30"></span>[48] [Metropolis N, Ulam S. The monte carlo method. J Amer Statist Assoc](http://refhub.elsevier.com/S2352-7110(21)00085-6/sb48) [1949;44\(247\):335–41.](http://refhub.elsevier.com/S2352-7110(21)00085-6/sb48)
- <span id="page-7-31"></span>[49] [Skilling J, et al. Nested sampling for general Bayesian computation.](http://refhub.elsevier.com/S2352-7110(21)00085-6/sb49) [Bayesian Anal 2006;1\(4\):833–59.](http://refhub.elsevier.com/S2352-7110(21)00085-6/sb49)
- <span id="page-7-32"></span>[50] [Walt Svd, Colbert SC, Varoquaux G. The NumPy array: a structure for](http://refhub.elsevier.com/S2352-7110(21)00085-6/sb50) [efficient numerical computation. Comput Sci Eng 2011;13\(2\):22–30.](http://refhub.elsevier.com/S2352-7110(21)00085-6/sb50)
- <span id="page-7-33"></span>[51] [Brooks SP, Gelman A. General methods for monitoring convergence of](http://refhub.elsevier.com/S2352-7110(21)00085-6/sb51) [iterative simulations. J Comput Graph Statist 1998;7\(4\):434–55.](http://refhub.elsevier.com/S2352-7110(21)00085-6/sb51)
- <span id="page-7-34"></span>[52] Lin J. Divergence measures based on the Shannon entropy. IEEE Trans Inform Theory 1991;37(1):145–51. [http://dx.doi.org/10.1109/18.61115.](http://dx.doi.org/10.1109/18.61115)
- <span id="page-7-35"></span>[53] [Kolmogorov AN. Sulla determinazione empirica di una legge di](http://refhub.elsevier.com/S2352-7110(21)00085-6/sb53) [distribuzione. G Ist Ital Attuari 1933;4:83–91.](http://refhub.elsevier.com/S2352-7110(21)00085-6/sb53)
- <span id="page-7-36"></span>[54] Smirnov N. Table for estimating the goodness of fit of empirical distributions. Ann Math Stat 1948;19(2):279–81. [http://dx.doi.org/10.1214/aoms/](http://dx.doi.org/10.1214/aoms/1177730256) [1177730256](http://dx.doi.org/10.1214/aoms/1177730256).
- <span id="page-7-38"></span>[55] Babak S, Taracchini A, Buonanno A. Validating the effective-one-body model of spinning, precessing binary black holes against numerical relativity. PhRvD 2017;95(2):024010. [http://dx.doi.org/10.1103/PhysRevD.95.](http://dx.doi.org/10.1103/PhysRevD.95.024010) [024010,](http://dx.doi.org/10.1103/PhysRevD.95.024010) [arXiv:1607.05661.](http://arxiv.org/abs/1607.05661)
- <span id="page-7-40"></span>[56] Ossokine S, et al. Multipolar effective-one-body waveforms for precessing binary black holes: Construction and validation. Phys Rev D 2020;102(4):044055. <http://dx.doi.org/10.1103/PhysRevD.102.044055>, [arXiv:2004.09442](http://arxiv.org/abs/2004.09442).
- [57] Husa S, et al. Frequency-domain gravitational waves from non-precessing black-hole binaries. I. New numerical waveforms and anatomy of the signal. Phys Rev D 2016;93:044006. [http://dx.doi.org/10.1103/PhysRevD.93.](http://dx.doi.org/10.1103/PhysRevD.93.044006) [044006,](http://dx.doi.org/10.1103/PhysRevD.93.044006) [arXiv:1508.07250.](http://arxiv.org/abs/1508.07250)
- [58] Khan S, Chatziioannou K, Hannam M, Ohme F. Phenomenological model for the gravitational-wave signal from precessing binary black holes with two-spin effects. PhRvD 2019;100(2):024059. [http://dx.doi.org/10.1103/](http://dx.doi.org/10.1103/PhysRevD.100.024059) [PhysRevD.100.024059,](http://dx.doi.org/10.1103/PhysRevD.100.024059) [arXiv:1809.10113.](http://arxiv.org/abs/1809.10113)
- <span id="page-7-39"></span>[59] Khan S, Ohme F, Chatziioannou K, Hannam M. Including higher order multipoles in gravitational-wave models for precessing binary black holes. PhRvD 2020;101(2):024056. [http://dx.doi.org/10.1103/PhysRevD.](http://dx.doi.org/10.1103/PhysRevD.101.024056) [101.024056,](http://dx.doi.org/10.1103/PhysRevD.101.024056) [arXiv:1911.06050.](http://arxiv.org/abs/1911.06050)
- [60] [Varma V, Field SE, Scheel MA, Blackman J, Gerosa D, Stein LC, et al. Sur](http://refhub.elsevier.com/S2352-7110(21)00085-6/sb60)[rogate models for precessing binary black hole simulations with unequal](http://refhub.elsevier.com/S2352-7110(21)00085-6/sb60) [masses. Phys Rev Res 2019;1\(3\):033015.](http://refhub.elsevier.com/S2352-7110(21)00085-6/sb60)
- [61] [Varma V, Field SE, Scheel MA, Blackman J, Kidder LE, Pfeiffer HP. Surrogate](http://refhub.elsevier.com/S2352-7110(21)00085-6/sb61) [model of hybridized numerical relativity binary black hole waveforms.](http://refhub.elsevier.com/S2352-7110(21)00085-6/sb61) [Phys Rev D 2019;99\(6\):064045.](http://refhub.elsevier.com/S2352-7110(21)00085-6/sb61)
- [62] Hofmann F, Barausse E, Rezzolla L. The final spin from binary black holes in quasi-circular orbits. Astrophys J Lett 2016;825(2):L19. [http://dx.doi.org/](http://dx.doi.org/10.3847/2041-8205/825/2/L19) [10.3847/2041-8205/825/2/L19](http://dx.doi.org/10.3847/2041-8205/825/2/L19), [arXiv:1605.01938.](http://arxiv.org/abs/1605.01938)
- [63] Johnson-McDaniel NK, et al. Determining the final spin of a binary black hole system including in-plane spins: Method and checks of accuracy. Tech. rep. LIGO-T1600168, LIGO Project; 2016, [https://dcc.ligo.org/T1600168/](https://dcc.ligo.org/T1600168/public) [public.](https://dcc.ligo.org/T1600168/public)
- [64] Healy J, Lousto CO. Remnant of binary black-hole mergers: New simulations and peak luminosity studies. PhRvD 2017;95(2):024037. [http:](http://dx.doi.org/10.1103/PhysRevD.95.024037) [//dx.doi.org/10.1103/PhysRevD.95.024037](http://dx.doi.org/10.1103/PhysRevD.95.024037), [arXiv:1610.09713](http://arxiv.org/abs/1610.09713).
- [65] Jiménez-Forteza X, Keitel D, Husa S, Hannam M, Khan S, Pürrer M. Hierarchical data-driven approach to fitting numerical relativity data for nonprecessing binary black holes with an application to final spin and radiated energy. PhRvD 2017;95:064024. [http://dx.doi.org/10.1103/PhysRevD.](http://dx.doi.org/10.1103/PhysRevD.95.064024) [95.064024](http://dx.doi.org/10.1103/PhysRevD.95.064024), [https://link.aps.org/doi/10.1103/PhysRevD.95.064024.](https://link.aps.org/doi/10.1103/PhysRevD.95.064024)
- [66] Keitel D, Forteza XJ, Husa S, London L, Bernuzzi S, Harms E, et al. The most powerful astrophysical events: Gravitational-wave peak luminosity of binary black holes as predicted by numerical relativity. Phys Rev D 2017;96:024006. [http://dx.doi.org/10.1103/PhysRevD.96.024006,](http://dx.doi.org/10.1103/PhysRevD.96.024006) [https:](https://link.aps.org/doi/10.1103/PhysRevD.96.024006) [//link.aps.org/doi/10.1103/PhysRevD.96.024006](https://link.aps.org/doi/10.1103/PhysRevD.96.024006).
- <span id="page-8-0"></span>[67] Varma V, Isi M, Biscoveanu S. Extracting the gravitational recoil from black hole merger signals. Phys Rev Lett 2020;124(10):101104. [http://dx.doi.org/](http://dx.doi.org/10.1103/PhysRevLett.124.101104) [10.1103/PhysRevLett.124.101104,](http://dx.doi.org/10.1103/PhysRevLett.124.101104) [arXiv:2002.00296.](http://arxiv.org/abs/2002.00296)
- <span id="page-8-1"></span>[68] LIGO Scientific Collaboration and Virgo Collaboration. GCN. 2017, [https:](https://gcn.gsfc.nasa.gov/gcn3/21509.gcn321509) [//gcn.gsfc.nasa.gov/gcn3/21509.gcn321509.](https://gcn.gsfc.nasa.gov/gcn3/21509.gcn321509)
- <span id="page-8-2"></span>[69] Abbott BP, et al., LIGO Scientific, Virgo Collaboration. GW170817: Observation of gravitational waves from a binary neutron star inspiral. Phys Rev Lett 2017;119(16):161101. [http://dx.doi.org/10.1103/PhysRevLett.119.](http://dx.doi.org/10.1103/PhysRevLett.119.161101) [161101,](http://dx.doi.org/10.1103/PhysRevLett.119.161101) [arXiv:1710.05832.](http://arxiv.org/abs/1710.05832)
- <span id="page-8-3"></span>[70] Abbott BP, et al., LIGO Scientific, Virgo, Fermi GBM, INTEGRAL, Ice-Cube, AstroSat Cadmium Zinc Telluride Imager Team, IPN, Insight-Hxmt, ANTARES, Swift, AGILE Team, 1M2H Team, Dark Energy Camera GW-EM, DES, DLT40, GRAWITA, Fermi-LAT, ATCA, ASKAP, Las Cumbres Observatory Group, OzGrav, DWF (Deeper Wider Faster Program), AST3, CAASTRO, VINROUGE, MASTER, J-GEM, GROWTH, JAGWAR, CaltechNRAO, TTU-NRAO, NuSTAR, Pan-STARRS, MAXI Team, TZAC Consortium, KU, Nordic Optical Telescope, ePESSTO, GROND, Texas Tech University, SALT Group, TOROS, BOOTES, MWA, CALET, IKI-GW Follow-up, H.E.S.S., LOFAR, LWA, HAWC, Pierre Auger, ALMA, Euro VLBI Team, Pi of Sky, Chandra Team at McGill University, DFN, ATLAS Telescopes, High Time Resolution Universe Survey, RIMAS, RATIR, SKA South Africa/MeerKAT Collaboration. Multimessenger observations of a binary neutron star merger. Astrophys J Lett 2017;848(2):L12. <http://dx.doi.org/10.3847/2041-8213/aa91c9>, [arXiv:](http://arxiv.org/abs/1710.05833) [1710.05833.](http://arxiv.org/abs/1710.05833)
- <span id="page-8-4"></span>[71] Singer L. Ligo.skymap. 2019, <https://lscsoft.docs.ligo.org/ligo.skymap/>
- <span id="page-8-5"></span>[72] Collaboration LS, Collaboration V. GCN 25871, 25829, 25753, 25503, 25497, 25324, 25187, 25164, 25115, 25012, 24998, 24950, 24922, 24717, 24632, 24621, 24598, 24570, 24522, 24503, 24377, 24237, 24168, 24141, 24098, 24069; 2019. <https://gcn.gsfc.nasa.gov/lvc.html>.
- <span id="page-8-6"></span>[73] Farr W, et al. 2019, <https://pypi.org/project/pepredicates/>.
- <span id="page-8-7"></span>[74] Chatterjee D, et al. 2020, [https://lscsoft.docs.ligo.org/p-astro/.](https://lscsoft.docs.ligo.org/p-astro/)
- <span id="page-8-8"></span>[75] Ippolito B, et al. 2019, [https://github.com/python/cpython/blob/3.8/Lib/](https://github.com/python/cpython/blob/3.8/Lib/json/__init__.py) ison/\_init\_\_.py.
- <span id="page-8-9"></span>[76] Foreman-Mackey D, Hogg DW, Lang D, Goodman J. emcee: The MCMC Hammer. Publ Astron Soc Pac 2013;125(925):306. [http://dx.doi.org/10.](http://dx.doi.org/10.1086/670067) [1086/670067,](http://dx.doi.org/10.1086/670067) [arXiv:1202.3665.](http://arxiv.org/abs/1202.3665)
- <span id="page-8-10"></span>[77] Python Software Foundation. Built-in functions. 2021, [https://docs.python.](https://docs.python.org/{3}/library/functions.html) [org/{3}/library/functions.html](https://docs.python.org/{3}/library/functions.html).
- <span id="page-8-11"></span>[78] Carlson BM, Darroch C, Schneider L, et al. <https://github.com/git-lfs/git-lfs>.
- <span id="page-8-12"></span>[79] Pan Y, Buonanno A, Taracchini A, Kidder LE, Mroué AH, Pfeiffer HP, et al. Inspiral-merger-ringdown waveforms of spinning, precessing black-hole binaries in the effective-one-body formalism. Phys Rev D 2014;89(8):084006. [http://dx.doi.org/10.1103/PhysRevD.89.084006,](http://dx.doi.org/10.1103/PhysRevD.89.084006) [arXiv:](http://arxiv.org/abs/1307.6232) [1307.6232](http://arxiv.org/abs/1307.6232).
- <span id="page-8-13"></span>[80] The Python Software Foundation. Argparse. 2021, [https://docs.python.org/](https://docs.python.org/3/library/argparse.html) [3/library/argparse.html](https://docs.python.org/3/library/argparse.html).
- <span id="page-8-14"></span>[81] Smith R, Ashton G. Expediting astrophysical discovery with gravitationalwave transients through massively parallel nested sampling. 2019, ArXiv Preprint [arXiv:1909.11873](http://arxiv.org/abs/1909.11873).
- [82] Carullo G, Del Pozzo W, Veitch J. Observational Black Hole Spectroscopy: A time-domain multimode analysis of GW150914. Phys Rev D 2019;99(12):123029. [http://dx.doi.org/10.1103/PhysRevD.99.123029,](http://dx.doi.org/10.1103/PhysRevD.99.123029) [arXiv:](http://arxiv.org/abs/1902.07527) [1902.07527;](http://arxiv.org/abs/1902.07527) Phys Rev D 2019;100:089903, (erratum).
- [83] Isi M, Giesler M, Farr WM, Scheel MA, Teukolsky SA. Testing the nohair theorem with GW150914. Phys Rev Lett 2019;123(11):111102. [http:](http://dx.doi.org/10.1103/PhysRevLett.123.111102) [//dx.doi.org/10.1103/PhysRevLett.123.111102](http://dx.doi.org/10.1103/PhysRevLett.123.111102), [arXiv:1905.00869](http://arxiv.org/abs/1905.00869).
- <span id="page-8-15"></span>[84] Lange J, O'Shaughnessy R, Rizzo M. Rapid and accurate parameter inference for coalescing, precessing compact binaries. 2018, [arXiv:1805.10457](http://arxiv.org/abs/1805.10457).
- <span id="page-8-16"></span>[85] LIGO Scientific Collaboration. 2017, [https://dcc.ligo.org/LIGO-M1000066/](https://dcc.ligo.org/LIGO-M1000066/public) [public.](https://dcc.ligo.org/LIGO-M1000066/public)
- <span id="page-8-17"></span>[86] Singer LP, et al. GWCelery. 2020, [https://git.ligo.org/emfollow/gwcelery,](https://git.ligo.org/emfollow/gwcelery)
- <span id="page-8-18"></span>[87] Aasi J, et al., LIGO Scientific Collaboration. Advanced LIGO. Classical Quantum Gravity 2015;32:074001. [http://dx.doi.org/10.1088/0264-9381/](http://dx.doi.org/10.1088/0264-9381/32/7/074001) [32/7/074001](http://dx.doi.org/10.1088/0264-9381/32/7/074001), [arXiv:1411.4547](http://arxiv.org/abs/1411.4547).
- <span id="page-8-19"></span>[88] [Acernese F, Agathos M, Agatsuma K, Aisa D, Allemandou N, Allocca A, et](http://refhub.elsevier.com/S2352-7110(21)00085-6/sb88) [al. Advanced virgo: a second-generation interferometric gravitational wave](http://refhub.elsevier.com/S2352-7110(21)00085-6/sb88) [detector. Classical Quantum Gravity 2014;32\(2\):024001.](http://refhub.elsevier.com/S2352-7110(21)00085-6/sb88)
- <span id="page-8-20"></span>[89] [Abbott B, Abbott R, Abbott T, Abraham S, Acernese F, Ackley K, et al. Tests](http://refhub.elsevier.com/S2352-7110(21)00085-6/sb89) [of general relativity with the binary black hole signals from the LIGO-Virgo](http://refhub.elsevier.com/S2352-7110(21)00085-6/sb89) [catalog GWTC-1. Phys Rev D 2019;100\(10\):104036.](http://refhub.elsevier.com/S2352-7110(21)00085-6/sb89)